**PLC** | |

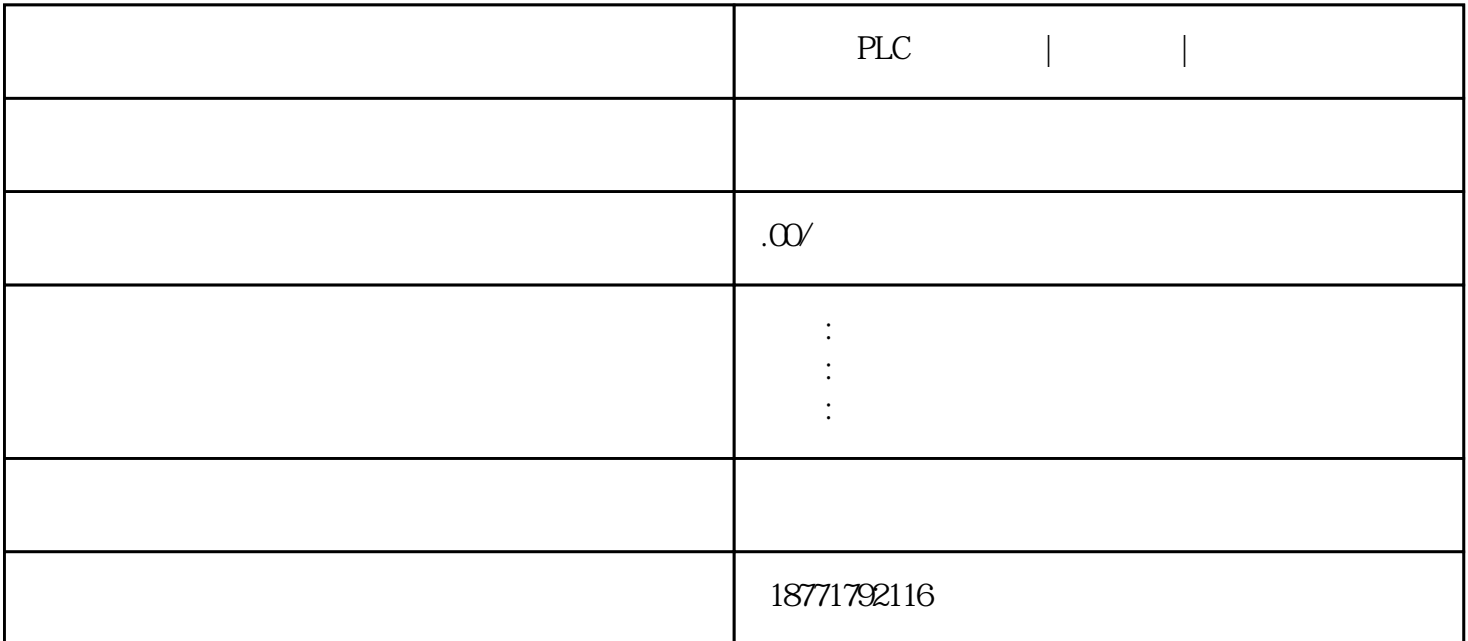

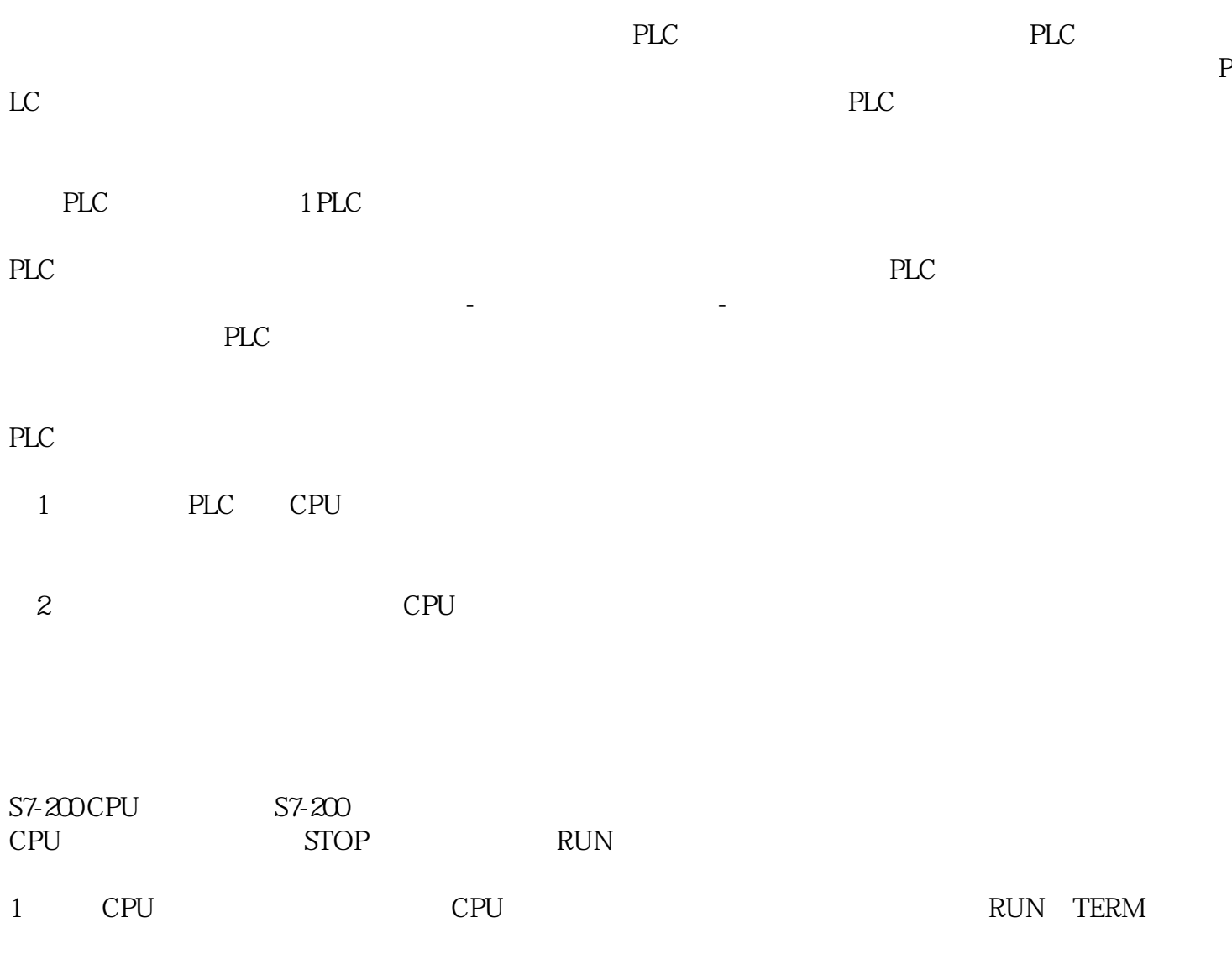

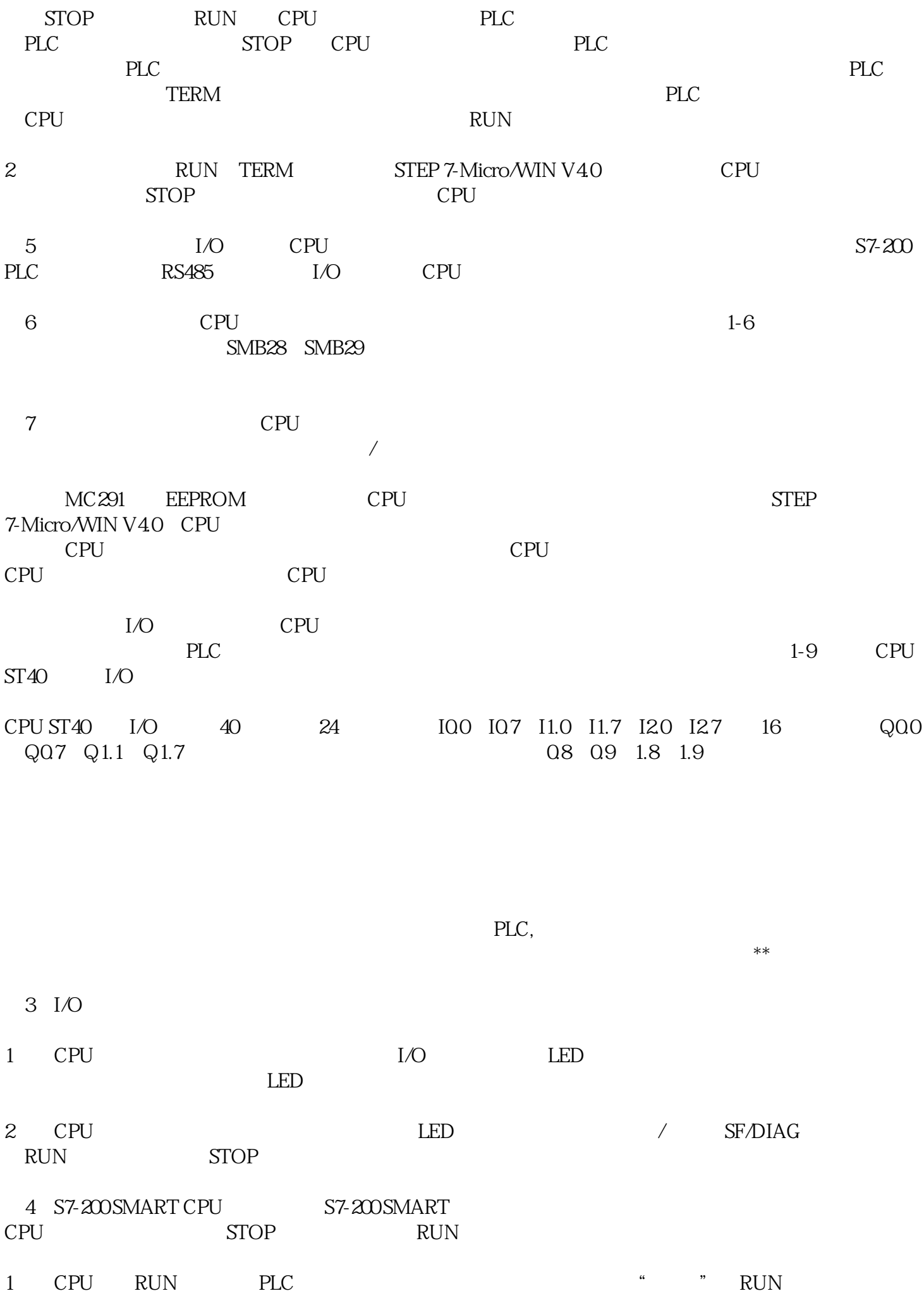

- <sup>\*</sup> " OK CPU
- 2)将CPU置于STOP模式。要停止程序,单击"停止"(STOP)按钮,并确认将CPU置于STOP模式的 STOP CPU STOP STOP CPU
- 5 S7-200 SMART PLC RS485 BC291-5
CPU  $\overline{3}$
- $\frac{1}{\sqrt{m}}$ (4)程序执行 用户程序在PLC中是顺序存放的。在程序执行阶段,在无中断或跳转指令的情况下,CPU  $5$  CPU
- $*$  $PLC$